## AAVLD Meeting Reminder: Hard Deadline of 9/1/2023 for uploading RECORDINGS of your scientific session presentations:

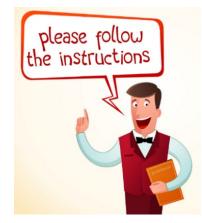

Dear all:

As we look forward with excitement to our upcoming AAVLD meeting in October, I want to remind you of the September 1<sup>st</sup> deadline for uploading video recording(s) of your scientific session presentation(s). These will be used by AAVLD competition judges and eventually be placed in our AAVLD Continuing Education library, available to all AAVLD members.

**NOTE:** All Scientific Session presenters are required to submit a 12-minute recording of their presentation.

The following are the folders to be used when uploading your video recording(s). Please, be sure to upload your video recordings as an MP4 file into the right folder and by discipline if indicated.

## Additional Instructions: Oral Presentations:

- 1) You may create your recording from any platform you feel comfortable with. The two platforms we suggest are below. You will need to record in 1080P (resolution) and submit it to Kaylin as an MP4 file format.
  - a. PowerPoint: <u>Recording support</u>
  - b. Zoom: <u>Recording support</u>
  - Please use the following file naming convention: Seven-digit abstract ID\_Your last name.MP4. Example: 36233080\_Saliki.MP4.
  - If videos are not submitted as an MP4 file, they will not be accepted.
  - If you are having difficulties in creating your recording, we recommend you utilize the help provided by the platform you are using or your local University/Agency IT support people.
- 2) Oral Scientific Session Recordings should be 12 minutes maximum. Plenary Session Recordings should be 45 minutes maximum.
- 3) Attire during the recording should be business casual or as formal as you wish.
- You are required to submit your Scientific Session or Plenary Session recordings by September 1<sup>st</sup>, 2023, at 11:59 pm PST (Hard deadline) to the following links:

- a. Scientific Sessions: https://drive.google.com/drive/folders/107n5647fHSwR9hz3XZtz2ZUarUeUfKsF?usp=sharing
- b. Plenary Session: https://drive.google.com/drive/folders/1NKtnM3qO5\_yb9bltsbi4FUa4ZJrRTASj?usp=sharing
  - For the Scientific Sessions, please be sure to submit your recording in the correct discipline folder for which you are presenting (i.e., Bacteriology, Pathology, etc.)
- 5) Please include an email address in your presentation where viewers can contact you for any followup questions.

6. Please bring your PowerPoint Presentation/Visual Aids (not your video recording(s)) on a flash drive to the On-site Registration desk during open registration hours at least 24 hours before your session; that is ideal. Otherwise, please arrive at your Scientific Session early to provide your PowerPoint Presentation/Visual Aids to your Session Moderators so they can be uploaded to the presenting laptop. Your PowerPoint Presentation/Visual Aids are different than the video recording(s) you submitted by September 1<sup>st</sup>.